<http://www.tutorialspoint.com> Copyright © tutorialspoint.com

This section presents you various set of Mock Tests related to **Apache POI**. You can download these sample mock tests at your local machine and solve offline at your convenience. Every mock test is supplied with a mock test key to let you verify the final score and grade yourself.

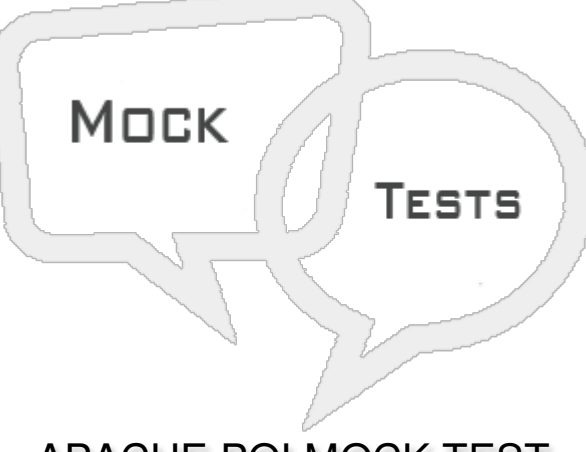

APACHE POI MOCK TEST

# **Q 1 - Which of the following type of cell represents text cell in Apache POI?**

- A [XSSFCell.CELL\\_TYPE\\_STRING](javascript:void(0);)
- B [XSSFCell.CELL\\_STRING](javascript:void(0);)
- C [XSSFCell.STRING](javascript:void(0);)
- D None of the [above.](javascript:void(0);)

## **Q 2 - Which of the following class is used to style cell in Apache POI?**

- A [XSSFStyle](javascript:void(0);)
- B [XSSFCellStyle](javascript:void(0);)
- C [Style](javascript:void(0);)
- D None of the [above.](javascript:void(0);)

## **Q 3 - Which of the following class is used to add a font to a cell in Apache POI?**

- A [XSSFFont](javascript:void(0);)
- B [XSSFCellFont](javascript:void(0);)
- C [Font](javascript:void(0);)
- D None of the [above.](javascript:void(0);)

## **Q 4 - Which of the following class is used to rotate a cell content in Apache POI?**

- A [XSSFStyle](javascript:void(0);)
- B [XSSFCellStyle](javascript:void(0);)
- C [Style](javascript:void(0);)
- D None of the [above.](javascript:void(0);)

# **Q 5 - Which of the following class is used to rotate a cell content in Apache POI?**

- A [XSSFStyle](javascript:void(0);)
- B [XSSFCellStyle](javascript:void(0);)
- C [Style](javascript:void(0);)
- D None of the [above.](javascript:void(0);)

# **Q 6 - Which of the following is a valid way to compute sum in a formula cell?**

- A [cell.setCellValue\("SUM\(C2:C3\)"\)](javascript:void(0);)
- B [cell.setCellValue\("ADD\(C2:C3\)"\)](javascript:void(0);)
- C [cell.setCellValue\("SUMMATION\(C2:C3\)"\)](javascript:void(0);)
- D None of the [above.](javascript:void(0);)

# **Q 7 - Which of the following is a valid way to compute power in a formula cell?**

- A [cell.setCellValue\("POW\(C2:C3\)"\)](javascript:void(0);)
- B [cell.setCellValue\("POWER\(C2:C3\)"\)](javascript:void(0);)
- C [cell.setCellValue\("PWR\(C2:C3\)"\)](javascript:void(0);)
- D None of the [above.](javascript:void(0);)

## **Q 8 - Which of the following is a valid way to compute max in a formula cell?**

- A [cell.setCellValue\("MAX\(C2:C3\)"\)](javascript:void(0);)
- B [cell.setCellValue\("MAX\\_VALUE\(C2:C3\)"\)](javascript:void(0);)
- C [cell.setCellValue\("MAXIMUM\(C2:C3\)"\)](javascript:void(0);)
- D None of the [above.](javascript:void(0);)

**Q 9 - Which of the following is a valid way to compute min in a formula cell?**

- A [cell.setCellValue\("MIN\(C2:C3\)"\)](javascript:void(0);)
- B [cell.setCellValue\("MIN\\_VALUE\(C2:C3\)"\)](javascript:void(0);)
- C [cell.setCellValue\("MINIMUM\(C2:C3\)"\)](javascript:void(0);)
- D None of the [above.](javascript:void(0);)

**Q 10 - Which of the following is a valid way to compute factorial in a formula cell?**

- A [cell.setCellValue\("FACTOR\(C2\)"\)](javascript:void(0);)
- B [cell.setCellValue\("FACT\(C2\)"\)](javascript:void(0);)
- C [cell.setCellValue\("FACTORIAL\(C2\)"\)](javascript:void(0);)
- D None of the [above.](javascript:void(0);)

## **Q 11 - Which of the following is a valid way to compute square root in a formula cell?**

- A [cell.setCellValue\("SQUARE\\_ROOT\(C2\)"\)](javascript:void(0);)
- B [cell.setCellValue\("SQUARE\(C2\)"\)](javascript:void(0);)
- C [cell.setCellValue\("SQRT\(C2\)"\)](javascript:void(0);)
- D None of the [above.](javascript:void(0);)

## Q 12 - Which of the following class is used to add a hyperlink to a cell in Apache POI?

- A [XSSFHyperlink](javascript:void(0);)
- B [XSSFLink](javascript:void(0);)
- C [Link](javascript:void(0);)
- D None of the [above.](javascript:void(0);)

# ANSWER SHEET

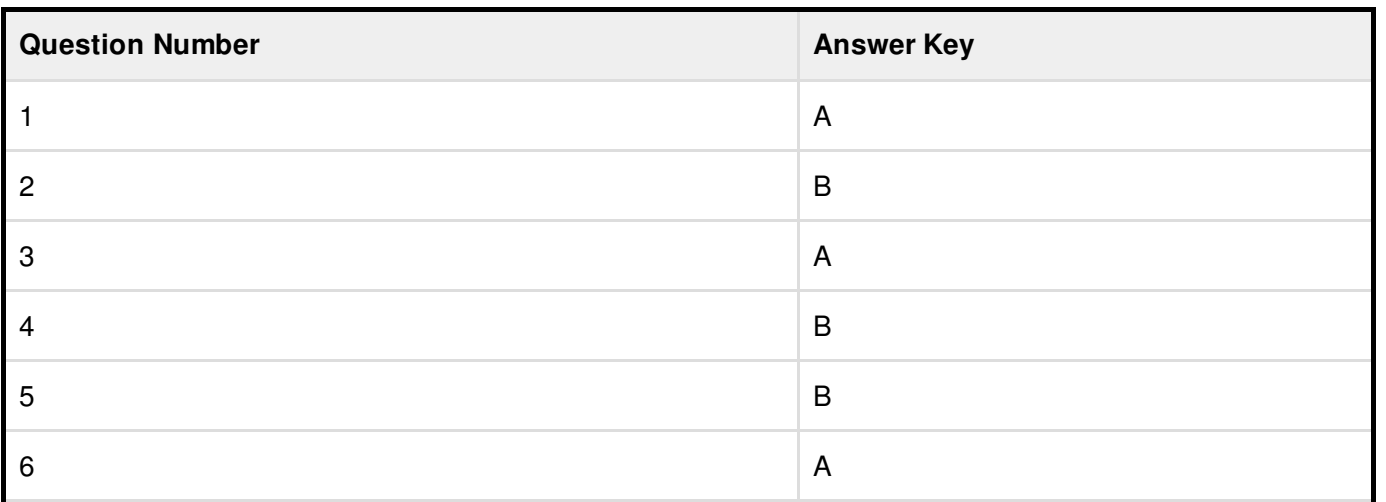

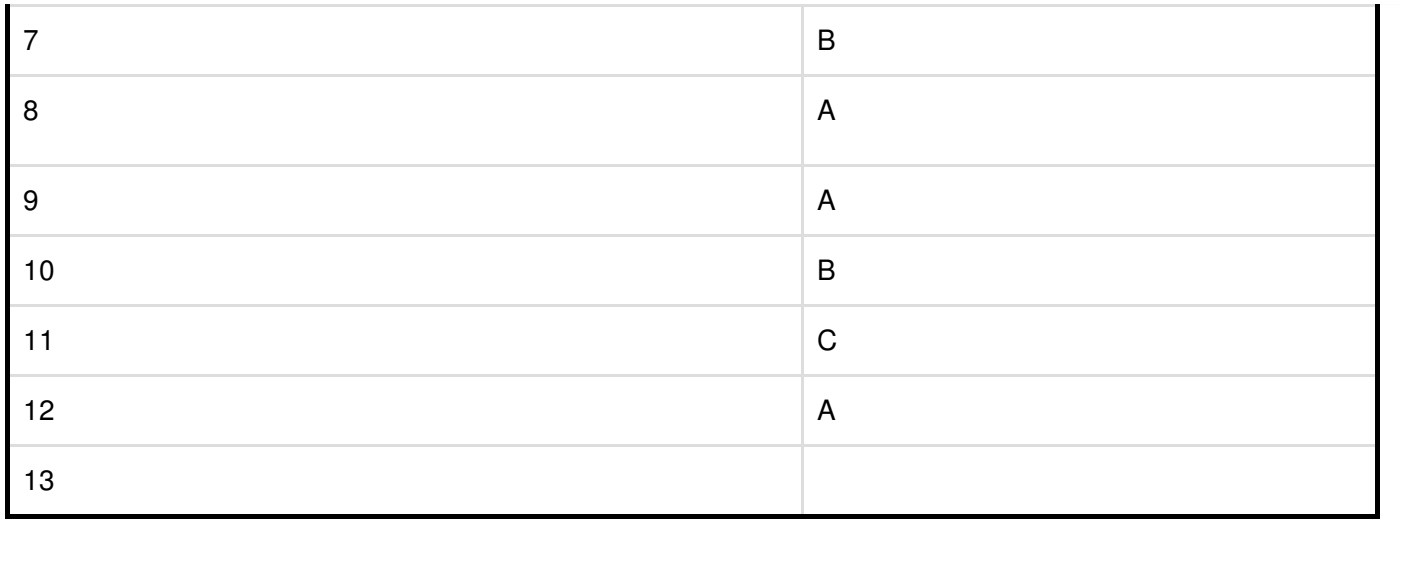